# Package 'spatialwarnings'

May 14, 2020

<span id="page-0-0"></span>Type Package

Title Spatial Early Warning Signals of Ecosystem Degradation

Version 2.0.0

Author Alain Danet, Alexandre Genin, Vishwesha Guttal, Sonia Kefi, Sabiha Majumder, Sumithra Sankaran, Florian Schneider

License MIT + file LICENSE

Maintainer Alexandre Genin <alexandre.genin@umontpellier.fr>

Description Tools to compute and assess significance of early-warnings signals (EWS) of ecosystem degradation on raster data sets. EWS are metrics derived from the observed spatial structure of an ecosystem -- e.g. spatial autocorrelation -- that increase before an ecosystem undergoes a non-linear transition (Genin et al. (2018) <doi:10.1111/2041-210X.13058>).

URL <https://github.com/spatial-ews/spatialwarnings>

**Depends** R  $(>= 3.3.0)$ , future Imports Rcpp, ggplot2, plyr, tidyr, stats, utils, future.apply, gsl Suggests moments, poweRlaw, testthat, covr, acss, mgcv LinkingTo Rcpp, RcppArmadillo LazyData true RoxygenNote 7.1.0.9000 Encoding UTF-8 NeedsCompilation yes Repository CRAN Date/Publication 2020-05-14 17:10:06 UTC

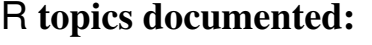

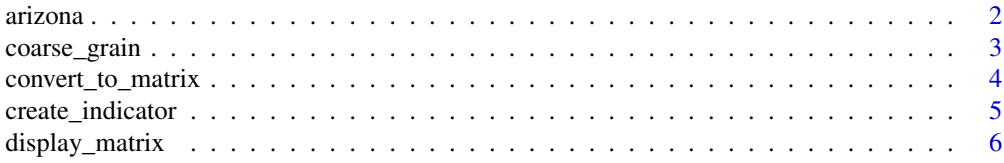

<span id="page-1-0"></span>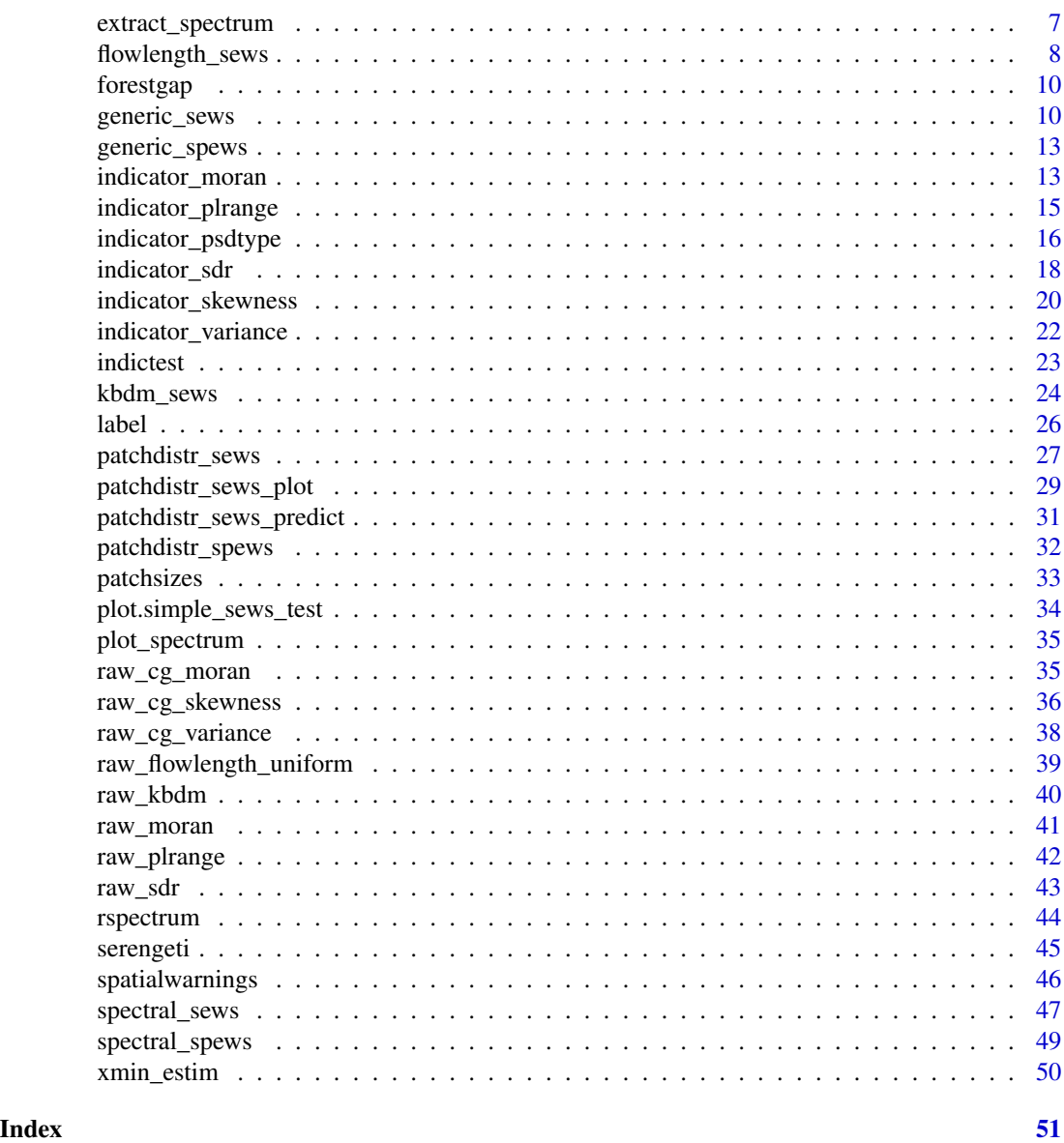

arizona *A list of classified aerial images of vegetation*

# Description

A list of classified aerial images of vegetation

# Usage

arizona

# <span id="page-2-0"></span>coarse\_grain 3

#### Format

A list of logical matrices which were obtained through the classification of aerial images of vegetation taken in Arizona (USA).

#### Source

Derived from the images provided in the Supplementary Material of Rodriguez et al. (2017).

#### References

Rodriguez, F., A. G. Mayor, M. Rietkerk, and S. Bautista. 2017. A null model for assessing the cover-independent role of bare soil connectivity as indicator of dryland functioning and dynamics. Ecological Indicators.

coarse\_grain *Matrix coarse-graining*

#### Description

This function averages the spatial data locally. It divides the input matrix into submatrices of dimension subsize and averages the spatial data in these submatrices. By doing this, the dimension of resultant matrix is reduced by a factor of subsize.

#### Usage

coarse\_grain(mat, subsize)

#### Arguments

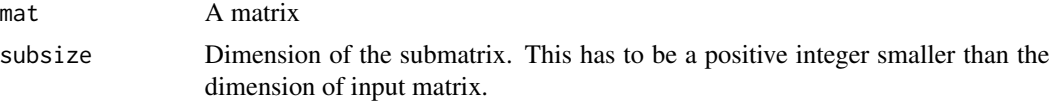

#### Details

If the data is classified into discrete units, the calculation of variance and skewness can give spurious results irrelevant to the proximity to transition. Therefore, discrete data should be 'coarse-grained' before calculating the spatial early warning signals. However, this can also be applied to continuous state data.

#### Value

A matrix of reduced dimension.

#### References

Sankaran, S., Majumder, S., Kefi, S. and Guttal, V. (2017). Implications of being discrete and spatial for detecting early warning signals of regime shifts. Ecological Indicators.

# See Also

[generic\\_sews](#page-9-1)

# Examples

```
rmat \leq matrix(runif(20*10) > .5,
              ncol = 20, nrow = 10rmat.cg <- coarse_grain(rmat, subsize = 2)
par(mfrow = c(1, 2))image(rmat)
title('Raw matrix')
image(rmat.cg)
title('Coarse-grained matrix')
```
convert\_to\_matrix *Convert an object to a matrix*

#### Description

This function is mainly for internal use by the [spatialwarnings](#page-45-1) package to convert objects before they are processed by \*\_sews functions.

#### Usage

```
convert_to_matrix(object, ...)
```
#### Arguments

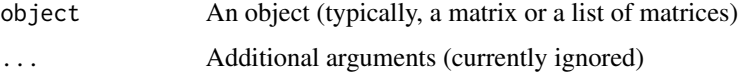

#### Details

This generic function is here so that other packages can extend it. For example, [spatialwarningsGis](https://github.com/spatial-ews/spatialwarningsGis) will provide methods so that GIS objects can be handled (e.g. RasterLayer from package raster).

# Examples

```
# this does nothing
convert_to_matrix(serengeti[2:3])
```
<span id="page-3-0"></span>

<span id="page-4-0"></span>create\_indicator *Custom Spatial Early-Warning signals*

#### <span id="page-4-1"></span>Description

Computation, significance assessment and display of trends of a custom, user-defined indicator.

#### Usage

```
create_indicator(fun, taskname = as.character(substitute(fun)))
compute_indicator(mat, fun, taskname = as.character(substitute(fun)), ...)
```
#### Arguments

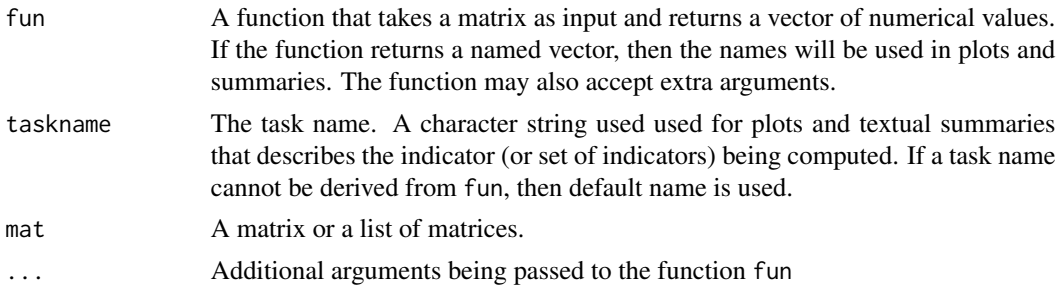

#### Details

Spatial Early-warning signals (EWS) are metrics that are based on the spatial structure of a system and measure the degradation of an ecological system. The package provides "workflow functions", named \*\_sews, that assist the user in computing, displaying and assessing the significance of indicator values.

create\_indicator extends the package to any arbitrary function. It takes a function 'fun' and returns another function that can be used as an indicator similar to the \*\_sews functions. The results of this function can be assessed for significance using indictest and trends can be displayed using plot, summary, etc. (see Examples). compute\_indicator does the same but without needing an intermediate indicator function.

#### Value

create\_indicator returns a function that can be used in the same way than the other \*\_sews functions (e.g. generic\_sews)

# Examples

```
# Use the maximum patch size as indicator of degradation
maxpatchsize <- function(mat) {
 max(patchsizes(mat))
```

```
}
# Create the indicator function
maxpatch_sews <- create_indicator(maxpatchsize)
# Then work with this function as if it were a function from the *_sews
# family.
mp_indic <- maxpatch_sews(forestgap)
summary(mp_indic)
## Not run:
# Assess significance and display trends
mp_test <- indictest(mp_indic, nulln = 49)
plot(mp_test)
## End(Not run)
# Try spatial coefficient of variation as a spatial EWS. This function can
# have arguments.
spatial_cv <- function(mat, subsize) {
  matc <- coarse_grain(mat, subsize)
  return( sd(matc) / mean(matc) )
}
# Create indicator function
cv_sews <- create_indicator(spatial_cv)
# Compute and display trends
cv_indic <- cv_sews(serengeti, subsize = 3)
plot(cv_indic, along = serengeti.rain)
# We can do the same work in one run using compute_indicator
cv_indic2 <- compute_indicator(serengeti, spatial_cv, subsize = 3)
plot(cv_indic2, along = serengeti.rain)
## Not run:
indictest(cv_indic, nulln = 99)
## End(Not run)
```
display\_matrix *Plot a matrix*

#### Description

Display a matrix or a list of matrices in a plot

<span id="page-5-0"></span>

# <span id="page-6-0"></span>extract\_spectrum 7

#### Usage

```
display_matrix(object, palette = "RdYlBu", along = NULL, ...)
```
#### Arguments

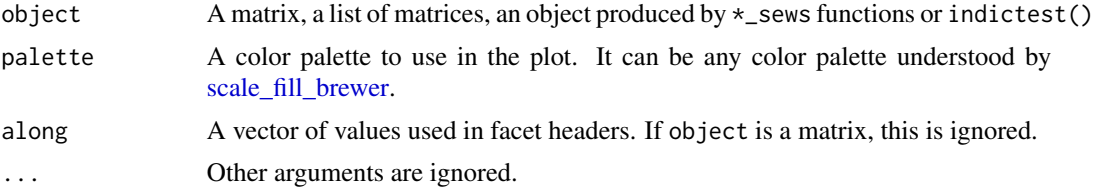

# Details

This function will plot a matrix using ggplot2, using the provided palette. Its use-case is very much like image(), but its produces nicer plots by default (image() is much faster, however).

#### Value

A ggplot2 object, which is printed when this function is used interactively.

# Examples

```
# display_matrix works with single matrices or lists of matrices
display_matrix(serengeti[2:3])
# display_matrix is compatible with "*_sews" objects
indics <- compute_indicator(serengeti[2:3], raw_moran)
```

```
display_matrix(indics)
```
<span id="page-6-1"></span>extract\_spectrum *Extract the r-spectrum from objects*

#### Description

Extract the r-spectrum from objects produced by spectral\_sews.

#### Usage

extract\_spectrum(x, ...)

#### Arguments

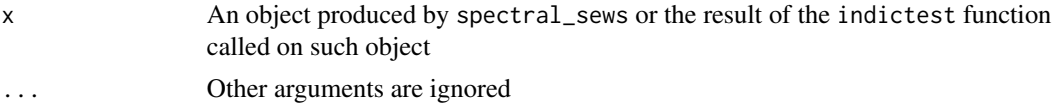

<span id="page-7-0"></span>The empirical r-spectrum as a data.frame

#### See Also

[spectral\\_sews](#page-46-1)

#### Examples

```
# Extract the r-spectrum after computing indicators
indics <- spectral_sews(serengeti[2:3])
extract_spectrum(indics)
```
<span id="page-7-1"></span>flowlength\_sews *Flowlength connectivity indicator (uniform topography)*

#### Description

Measures the connectivity of runoff-source areas as determined by vegetation patterns and (uniform) topography

#### Usage

```
flowlength_sews(mat, slope = 20, cell_size = 1)
```
#### Arguments

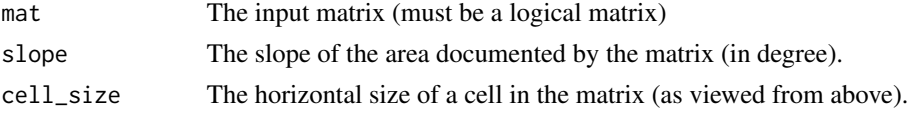

#### Details

This function computes Flowlength, a simple metric that measures the potential hydrological connectivity of runoff-source areas (e.g., bare soil) considering vegetation cover, vegetation patterns and topography. Flowlength is defined as the average length of all the potential runoff pathways in the target area. Thus, a higher value of the index indicates a higher hydrologic connectivity of runoff source areas. This function is designed for an idealized uniform hillslope (e.g., with constant slope angle, the direction of maximum slope being from the top to the bottom of the input matrices).

The deviations of Flowlength from its expected values under random or aggregated-pattern null models can be used as an indicator of imminent transition to a degraded state (Rodriguez et al. 2017) in the context of arid drylands. An increased deviation of flowlength compared to its null values is expected as a possible transition gets closer.

In general, Flowlength can be used as indicator of dryland functional status by assessing potential water and soil losses in patchy landscapes (Mayor et al. 2008, Moreno-de las Heras et al. 2012,

# <span id="page-8-0"></span>flowlength\_sews 9

Mayor et al. 2013, Okin et al. 2015). Finally, the combination of observed and expected Flowlength under null models for random or aggregated vegetation cover can be used for assessing the coverindependent role of bare- soil connectivity (Rodriguez et al. 2018).

#### Value

The flow length numerical value.

#### References

Rodriguez, F., A. G. Mayor, M. Rietkerk, and S. Bautista. 2017. A null model for assessing the cover-independent role of bare soil connectivity as indicator of dryland functioning and dynamics. Ecological Indicators.

Mayor, A.G., Bautista, S., Small, E.E., Dixon, M., Bellot, J., 2008. Measurement of the connectivity of runoff source areas as determined by vegetation pattern and topography: a tool for assessing potential water and soil losses in drylands. Water Resour. Res. 44, W10423.

Mayor, A.G., Kefi, S., Bautista, S., Rodriguez, F., Carteni, F., Rietkerk, M., 2013. Feedbacks between vegetation pattern and resource loss dramatically decrease ecosystem resilience and restoration potential in a simple dryland model. Landsc. Ecol. 28, 931-942.

Moreno-de las Heras, M., Saco, P.M., Willgoose, G.R., Tongway, D.J., 2012. Variations in hydrological connectivity of Australian semiarid landscapes indicate abrupt changes in rainfall-use efficiency of vegetation. J. Geophys. Res. 117, G03009.

Okin, G.S., Moreno-de las Heras, M., Saco, P.M., Throop, H.L., Vivoni, E.R., Parsons, A.J., Wainwright, J., Peters, D.P.C., 2015. Connectivity in dryland landscapes: shifting concepts of spatial interactions. Front. Ecol. Environ. 13 (1), 20-27.

### See Also

[raw\\_flowlength\\_uniform](#page-38-1), [indictest](#page-22-1) to test the significance of indicator values.

# Examples

```
## Not run:
fl_result \le flowlength_sews(arizona, slope = 20, cell_size = 1)
# Compute the Z-score (standardized deviation to null distribution) and plot
# its variations along the gradient. This Z-score is suggested by
# Rodriguez et al. (2017) as an indicator of degradation.
fl_test <- indictest(fl_result, nulln = 19)
plot(fl_test, what = "z_score")
```
## End(Not run)

<span id="page-9-0"></span>

# **Description**

A list of binary matrices and their associated parameters

#### Usage

forestgap

forestgap.pars

#### Format

A list of logical matrices which are the end results of simulations from Kubo's Forest Gap model along a gradient of increasing values of stress (see references).

The parameters used for the simulations, as a data frame.

#### Details

Kubo's forest gap model has three parameters,  $\alpha$  that controls the reproductive rate of trees, d controls the non-spatialized mortality and  $\delta$  the increased mortality due to the presence of a neighboring gap.

# Source

Generated using the implementation of Kubo's model in caspr 0.2.0 [https://github.com/fdschne](https://github.com/fdschneider/caspr)ider/ [caspr](https://github.com/fdschneider/caspr).

#### References

Kubo, T., Iwasa, Y., & Furumoto, N. (1996). Forest spatial dynamics with gap expansion: Total gap area and gap size distribution. Journal of Theoretical Biology, 180(3), 229-246. doi: [10.1006/](https://doi.org/10.1006/jtbi.1996.0099) [jtbi.1996.0099](https://doi.org/10.1006/jtbi.1996.0099)

<span id="page-9-1"></span>generic\_sews *Generic Spatial Early-Warning signals*

#### Description

Computation, significance assessment and display of spatial generic early warning signals (Moran's I, variance and skewness)

#### generic\_sews 11

#### Usage

```
generic_sews(
  mat,
  subsize = 4,
  abs_skewness = FALSE,
  moranI_coarse_grain = FALSE
)
```
#### Arguments

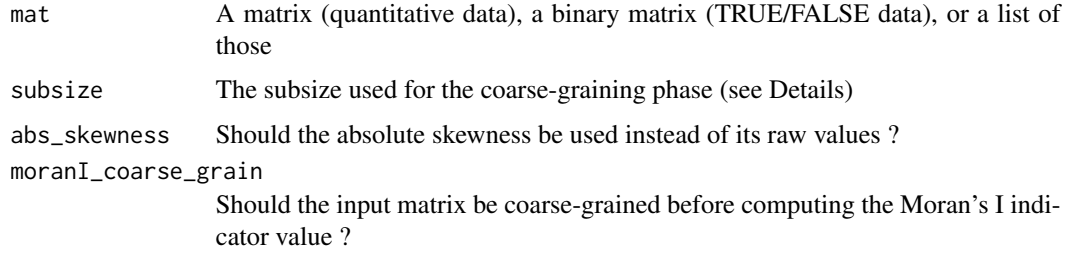

# Details

The Generic Early warning signal are based on the property of a dynamical system to "slow down" when approaching a critical point, that is take more time to return to equilibrium after a perturbation. This is expected to be reflected in several spatial characteristics: the variance, the spatial autocorrelation (at lag-1) and the skewness. This function provides a convenient workflow to compute these indicators, assess their significance and display the results.

Before computing the actual indicators, the matrix can be "coarse-grained". This process reduces the matrix by averaging the nearby cells using a square window defined by the subsize parameter. This makes spatial variance and skewness reflect actual spatial patterns when working with binary (TRUE/FALSE data), but is optional when using continuous data. Keep in mind that it effectively reduces the size of the matrix by approximately subsize on each dimension.

The significance of generic early-warning signals can be estimated by reshuffling the original matrix (function indictest). Indicators are then recomputed on the shuffled matrices and the values obtained are used as a null distribution. P-values are obtained based on the rank of the observed value in the null distribution. A small P-value means that the indicator is significantly above the null values, as expected before a critical point.

The plot method can displays the results graphically. A text summary can be obtained using the summary method.

# Value

generic\_sews returns an object of class generic\_sews\_single (actually a list) if mat is a single matrix or an object of class generic\_sews\_list if mat is a list.

indictest returns an object of class generic\_test (actually a data.frame).

plot methods return ggplot objects, usually immediately displayed when R is being used interactively.

#### References

Kefi, S., Guttal, V., Brock, W.A., Carpenter, S.R., Ellison, A.M., Livina, V.N., et al. (2014). Early Warning Signals of Ecological Transitions: Methods for Spatial Patterns. PLoS ONE, 9, e92097.

Dakos, V., van Nes, E. H., Donangelo, R., Fort, H., & Scheffer, M. (2010). Spatial correlation as leading indicator of catastrophic shifts. Theoretical Ecology, 3(3), 163-174.

Guttal, V., & Jayaprakash, C. (2008). Spatial variance and spatial skewness: leading indicators of regime shifts in spatial ecological systems. Theoretical Ecology, 2(1), 3-12.

#### See Also

[indictest](#page-22-1), to test the significance of indicator values. Individual indicators: [raw\\_cg\\_moran](#page-34-1) [raw\\_cg\\_variance](#page-37-1), [raw\\_cg\\_skewness](#page-35-1)

#### Examples

```
data(serengeti)
gen_indic <- generic_sews(serengeti, subsize = 5,
                           moranI_coarse_grain = TRUE)
# Display results
summary(gen_indic)
# Display trends along the varying model parameter
plot(gen_indic, along = serengeti.rain)
# Compute significance (long)
## Not run:
gen_test <- indictest(gen_indic, nulln = 199)
print(gen_test)
# Display the trend, now with a grey ribbon indicating the 5%-95% quantile
# range of the null distribution
plot(gen_test, along = serengeti.rain)
# Display the effect size compared to null distribution
plot(gen_test, along = serengeti.rain, what = "z_score")
# Note that plot() method returns a ggplot object that can be modified
# for convenience
if ( require(ggplot2) ) {
 plot(gen_test, along = serengeti.rain) +
    geom_vline(xintercept = 733, color = "red", linetype = "dashed") +
   xlab('Annual rainfall') +
    theme_minimal()
}
## End(Not run)
```
<span id="page-11-0"></span>

<span id="page-12-0"></span>

# Description

Computation, significance assesment and display of spatial generic early warning signals (Moran's I, variance and skewness)

# Usage

```
generic_spews(
  mat,
  subsize = 4,
 abs_skewness = FALSE,
 moranI_coarse_grain = FALSE
)
```
# Arguments

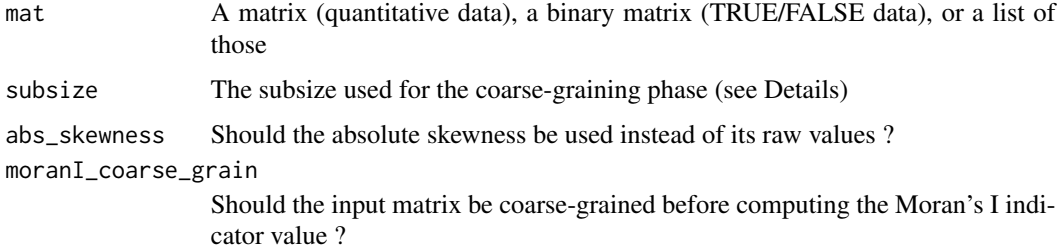

#### Details

generic\_spews has been renamed, please use [generic\\_sews](#page-9-1) instead.

<span id="page-12-1"></span>indicator\_moran *(DEPRECATED) Moran's Index at lag of 1*

# Description

This functions computes the Moran's spatial correlation index (with lag one). It also computes a null value obtained by randomizing the matrix.

#### Usage

```
indication_moran(input, subsize = 1, nulln = 99)
```
# Arguments

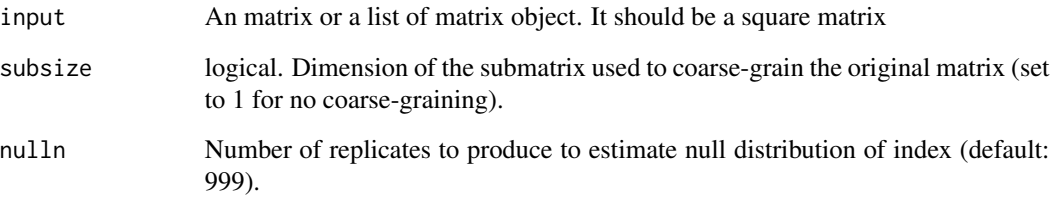

#### Value

A list (or a list of those if input is a list of matrix object) of:

• 'value': Spatial autocorrelation of the matrix

If nulln is above 2, then the list has the following additional components :

- 'null\_mean': Mean autocorrelation of the null distribution
- 'null\_sd': SD of autocorrelation in the null distribution
- 'z\_score': Z-score of the observed value in the null distribution
- 'pval': p-value based on the rank of the observed autocorrelation in the null distribution.

#### References

Dakos, V., van Nes, E. H., Donangelo, R., Fort, H., & Scheffer, M. (2010). Spatial correlation as leading indicator of catastrophic shifts. Theoretical Ecology, 3(3), 163-174.

Legendre, P., & Legendre, L. F. J. (2012). Numerical Ecology. Elsevier Science.

# Examples

```
## Not run:
data(serengeti)
# One matrix
indicator_moran(serengeti[[1]])
# Several matrices
indicator_moran(serengeti)
## End(Not run)
```
# <span id="page-14-1"></span><span id="page-14-0"></span>Description

Compute the power-law range of a matrix

#### Usage

```
indicator_plrange(mat, merge = FALSE, xmin_bounds = NULL)
```
# Arguments

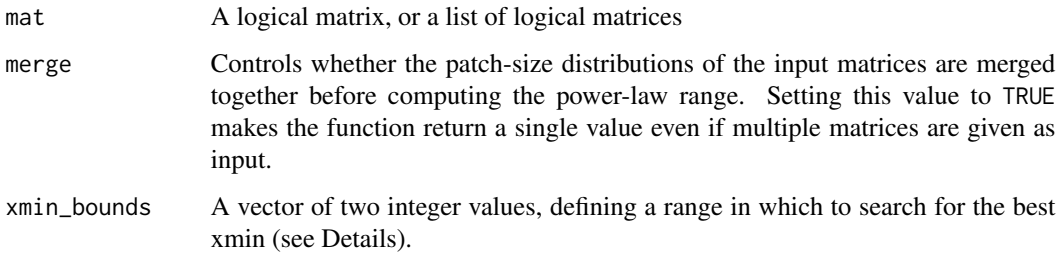

# Details

Some ecosystems show typical changes in their patch-size distribution as they become more and more degraded. In particular, an increase in the truncation of the patch-size distribution (PSD) is expected to occur. The power-law range (PLR) measures the truncation of the PSD in a single value (see also [patchdistr\\_sews](#page-26-1) for more details).

To compute the PLR, power-laws are fitted with a variable minimum patch size (xmin) and the one with the lowest Kolmogorov-Smirnov distance to the empirical distribution is retained. PLR is then computed using this best-fitting xmin:

$$
\frac{log(x_{max}) - log(x_{min})}{log(x_{max}) - log(x_{smallest})}
$$

where  $x_{max}$  is the maximum observed patch size, and  $x_{smallest}$  is the minimum observed patch size.

# Value

A data.frame with columns minsize, maxsize which are the observed minimum and maximum patch sizes. The estimated  $x_{min}$  and the value of the power-law range. If multiple matrices were provided, then a list of data.frames is returned

#### <span id="page-15-0"></span>References

Clauset, A., Shalizi, C. R., & Newman, M. E. (2009). Power-law distributions in empirical data. SIAM review, 51(4), 661-703.

Berdugo, M., Kefi, S., Soliveres, S. & Maestre, F.T. (2017). Plant spatial patterns identify alternative ecosystem multifunctionality states in global drylands. Nature in Ecology and Evolution.

#### See Also

[patchdistr\\_sews](#page-26-1)

#### Examples

```
## Not run:
forestgap.plr <- indicator_plrange(forestgap)
do.call(rbind, forestgap.plr) # convert results to data.frame
# Restrict to small xmins
forestgap.plr2 <- indicator_plrange(forestgap, xmin_bounds = c(1, 10))
do.call(rbind, forestgap.plr2)
```
## End(Not run)

<span id="page-15-1"></span>indicator\_psdtype *Change in patch-size distributions types*

#### Description

This functions fits different patch size distributions types (power-law, log-normal, exponential and truncated power-law) to the patches contained in a matrix. The distributions are returned with their corresponding AIC, BIC and AICc to select the best fit.

#### Usage

```
indicator_psdtype(
  x,
  xmin = 1,
 merge = FALSE,
 fit_lnorm = FALSE,
  xmin_bounds = NULL,
 best_by = "AIC",wrap = FALSE
)
```
#### <span id="page-16-0"></span>**Arguments**

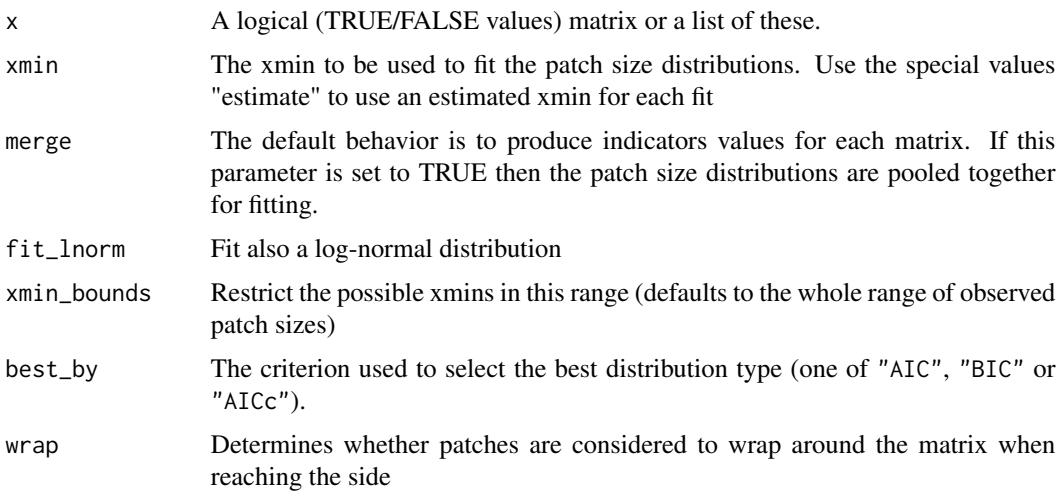

# Details

Patterned ecosystems can exhibit a change in their spatial structure as they become more and more stressed. It has been suggested that this should be reflected in changes in the observed patch size distributions (PSD). The following sequence is expected to occur (Kefi et al. 2011) as patterned ecosystems become more and more degraded:

- Percolation of vegetation patches occurs (a patch has a width or height equal to the size of the system)

- The patch-size distribution follows a power-law
- The patch-size distribution deviates from a power-law as larger patches break down
- The patch-size distribution is closer to an exponential distribution

This indicator fits the observed patch size distribution based on maximum-likelihood (following Clauset et al. 2009 recommendations), then select the best model using AIC, BIC (default) or AICc.

#### Value

A data.frame (or a list of these if x is a list) with the following columns:

- 'method' the method used for fitting (currently: only log-likelihood is implemented, "ll")
- 'type' the type of distribution fit
- 'npars' the number of parameters of the distribution type
- 'AIC', 'AICc' and 'BIC' the values for Akaike Information Criterion (or the corrected for small samples equivalent AICc), and Bayesion Information Criterion (BIC)
- 'best' A logical vector indicating which distribution is the best fit
- 'expo', 'rate', 'meanlog', 'sdlog' the estimates for distribution parameters.
- 'percolation' A logical value indicating whether there is [percolation](#page-25-1) in the system.

### References

Kefi, S., Rietkerk, M., Roy, M., Franc, A., de Ruiter, P.C. & Pascual, M. (2011). Robust scaling in ecosystems and the meltdown of patch size distributions before extinction: Patch size distributions towards extinction. Ecology Letters, 14, 29-35.

Kefi, S., Rietkerk, M., Alados, C.L., Pueyo, Y., Papanastasis, V.P., ElAich, A., et al. (2007). Spatial vegetation patterns and imminent desertification in Mediterranean arid ecosystems. Nature, 449, 213-217.

Clauset, A., Shalizi, C. R., & Newman, M. E. (2009). Power-law distributions in empirical data. SIAM review, 51(4), 661-703.

#### See Also

[patchdistr\\_sews](#page-26-1) [patchdistr\\_sews](#page-26-1)

# Examples

```
data(forestgap)
```
# One logical matrix only indicator\_psdtype(forestgap[[1]])

# A list of these matrices ## Not run: indicator\_psdtype(forestgap)

```
## End(Not run)
```
indicator\_sdr *(DEPRECATED) Density Ratio (SDR) indicator*

#### Description

Compute the ratio of low frequencies over high frequencies of the r-spectrum. It also computes a null value obtained by randomizing the matrix.

#### Usage

indicator\_sdr(input, sdr\_low\_range = NULL, sdr\_high\_range = NULL, nulln = 99)

<span id="page-17-0"></span>

#### <span id="page-18-0"></span>indicator\_sdr 19

#### **Arguments**

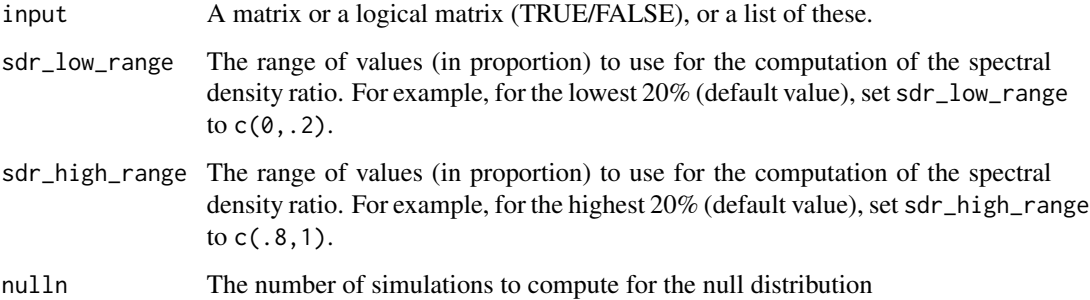

# Details

SDR measures the increase in long-range correlations before a critical point. It is the ratio of the average low frequency value over high frequency values. In this implementation, an increase in SDR implies a "reddening" of the [r-spectrum.](#page-43-1) See also [spectral\\_sews](#page-46-1) for a more complete description.

Low and high frequencies are averaged in order to compute the SDR. The parameters sdr\_low\_range and sdr\_high\_range control which frequencies are selected for averaging. For example sdr\_low\_range  $= c(0, 2)$  (default) uses the lower 20 the average of low frequencies. sdr\_high\_range = c(.8,1) uses the higher 20

#### Value

A list (or a list of lists if input was a list of matrices) with components:

• 'value': SDR of the matrix

If nulln is above 2, then the list has the following additional components :

- 'null\_mean': Mean SDR of the null distribution
- 'null\_sd': SD of SDR in the null distribution
- 'z\_score': Z-score of the observed value in the null distribution (value minus the null mean and divided by null standard deviation)
- 'pval': p-value based on the rank of the observed SDR in the null distribution. A low p-value means that the indicator value is significantly higher than the null values.

# References

Carpenter, S.R. & Brock, W.A. (2010). Early warnings of regime shifts in spatial dynamics using the discrete Fourier transform. Ecosphere

#### See Also

spectral\_sews, rspectrum

# Examples

```
## Not run:
serengeti.sdr <- indicator_sdr(serengeti, nulln = 499)
do.call(rbind, serengeti.sdr) # convert results to data.frame
## End(Not run)
```
indicator\_skewness *(DEPRECATED) Skewness indicator*

#### Description

Compute the spatial skewness of spatial data. It also computes a null value obtained by randomizing the matrix.

#### Usage

```
indication_skewness(input, subsize = 5, absolute = TRUE, nulln = 99)
```
#### Arguments

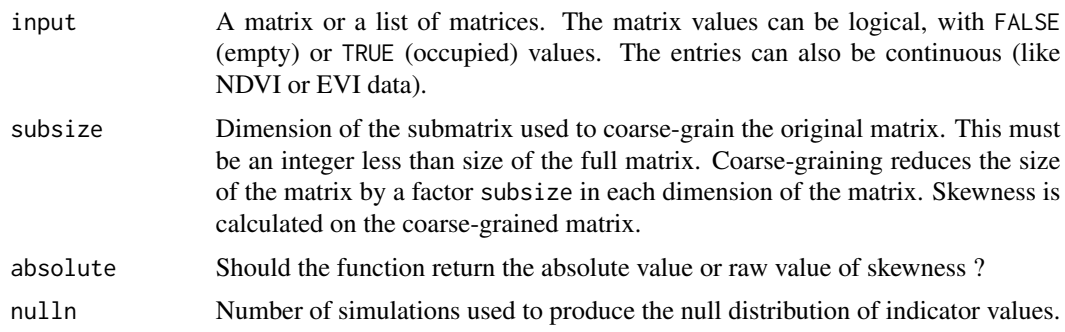

#### Details

Spatial skewness is a measure of fluctuations in space; specifically, it measures if fluctuations are getting biased (skewed) in one direction. Based on the theory of critical slowing down, when systems approach critical points they are expected to show increased fluctuations in space. Thus, increasing spatial skewness is proposed as an early warning signal of impending critical transitions.

Computing spatial skewness is straightforward. However, detecting trends of skewness that correspond to critical slowing down can be tricky, especially if data come from discrete classification of state variable.

For example, many high resolution spatial data are classified as FALSE (empty) or TRUE (occupied by plant). In such cases, spatial skewness captures just the skewness in data, but not that of spatial structure. To resolve the issue, this function employs a method called coarse-graining, proposed

<span id="page-19-0"></span>

in Kefi et al (2014), and described in detail in Sankaran et al. (2017). One must specify a subsize above one for binary valued data sets to obtain meaningful values.

subsize has to be an integer. It has to be less than or equal to half of matrix size (N). subsize must also be preferably a divisor of N. If it is not a divisor of N, the remainder rows and columns are discarded when computing coarse-graining matrices.

Null model evaluations are also done on coarse-grained matrices.

#### Value

A list (or a list of lists if input was a list of matrices) with components:

• 'value': Spatial skewness of the matrix

If nulln is above 2, then the list has the following additional components :

- 'null\_mean': Mean skewness of the null distribution
- 'null\_sd': SD of skewness in the null distribution
- 'z\_score': Z-score of the observed value in the null distribution (value minus the null mean and divided by null standard deviation)
- 'pval': p-value based on the rank of the observed skewness in the null distribution. A low p-value means that the indicator value is significantly higher than the null values.

#### References

Guttal, V., and Jayaprakash, C. (2009). Spatial variance and spatial skewness: leading indicators of regime shifts in spatial ecological systems. Theoretical Ecology, 2(1), 3-12.

Kefi, S., Guttal, V., Brock, W.A., Carpenter, S.R., Ellison, A.M., Livina, V.N., et al. (2014). Early Warning Signals of Ecological Transitions: Methods for Spatial Patterns. PLoS ONE, 9, e92097.

Sankaran, S., Majumder, S., Kefi, S., and Guttal, V. (2017). Implication of being discrete and spatial in detecting early warning signals of regime shifts. Ecological indicators.

#### Examples

```
## Not run:
data(serengeti)
indicator_skewness(serengeti)
```
## End(Not run)

<span id="page-21-0"></span>indicator\_variance *(DEPRECATED) Spatial variance indicator*

#### Description

This functions computes the spatial variance of spatial data. It also computes a null value obtained by randomizing the matrix.

#### Usage

indicator\_variance(input, subsize = 5, nulln = 99)

#### Arguments

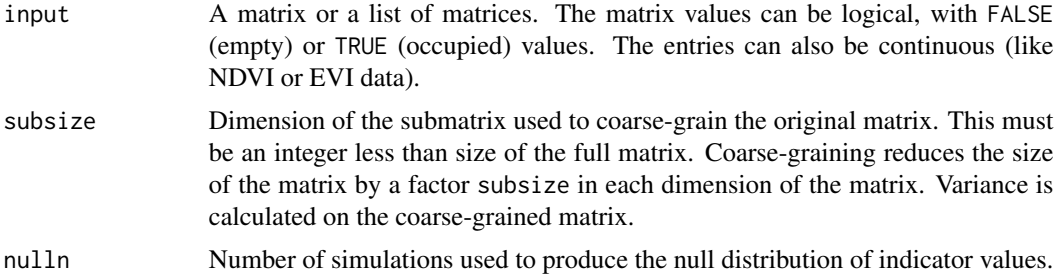

#### Details

Spatial variance is a measure of fluctuations in space. Based on the theory of critical slowing down, when systems approach critical points they are expected to show increased fluctuations in space. Thus, increasing spatial variance is proposed as an early warning signal of impending critical transitions.

For example, many high resolution spatial data are classified as FALSE (empty) or TRUE (occupied by plant). In such cases, spatial variance captures just the variance in data, but not that of spatial structure. To resolve the issue, this function employs a method called coarse-graining, proposed in Kefi et al (2014), and described in detail in Sankaran et al. (2017). One must specify a subsize above one for binary valued data sets to obtain meaningful values.

subsize has to be an integer. It has to be less than or equal to half of matrix size (N). subsize must also be preferably a divisor of N. If it is not a divisor of N, the remainder rows and columns are discarded when computing coarse-graining matrices.

Null model evaluations are also done on coarse-grained matrices.

#### Value

A list (or a list of lists if input was a list of matrices) with components:

• 'value': Spatial variance of the matrix

If nulln is above 2, then the list has the following additional components :

#### <span id="page-22-0"></span>indictest 23

- 'null\_mean': Mean spatial variance of the null distribution
- 'null\_sd': SD of spatial variance in the null distribution
- 'z\_score': Z-score of the observed value in the null distribution (value minus the null mean and divided by null standard deviation)
- 'pval': p-value based on the rank of the observed spatial variance in the null distribution. A low p-value means that the indicator value is significantly higher than the null values.

#### References

Guttal, V., and Jayaprakash, C. (2009). Spatial variance and spatial skewness: leading indicators of regime shifts in spatial ecological systems. Theoretical Ecology, 2(1), 3-12.

Kefi, S., Guttal, V., Brock, W.A., Carpenter, S.R., Ellison, A.M., Livina, V.N., et al. (2014). Early Warning Signals of Ecological Transitions: Methods for Spatial Patterns. PLoS ONE, 9, e92097.

Sankaran, S., Majumder, S., Kefi, S., and Guttal, V. (2017). Implication of being discrete and spatial in detecting early warning signals of regime shifts. Ecological Indicators.

#### Examples

```
data(serengeti)
## Not run:
indicator_variance(serengeti, nulln = 499)
```
## End(Not run)

#### <span id="page-22-1"></span>indictest *Significance-assessment of spatial early-warning signals*

# Description

Assess the significance of spatial early-warning indicators

#### Usage

```
indictest(x, nulln = 999, null_method = "perm", null_countcol = NULL, ...)
```
#### Arguments

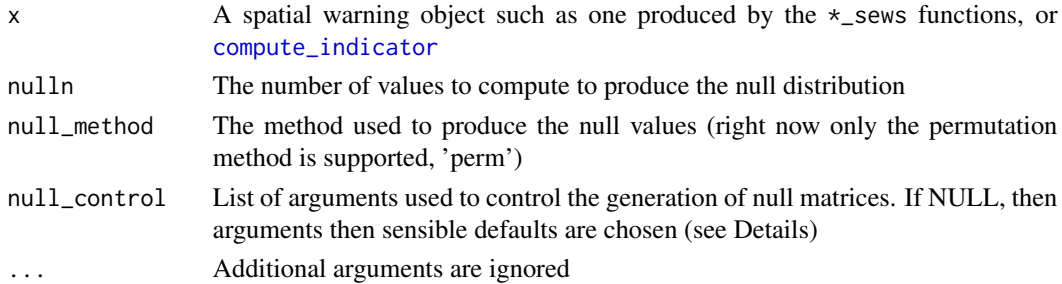

#### Details

indictest is used to test the significance of early-warning signals against 'null matrices', which represent the expected spatial structure in the absence of the biological process of interest.

For a given indicator, a null distribution is obtained by producing a set of 'null' matrices on which indicator values are recomputed. This produces a null distribution of nulln values against which the observed value is tested.

Several methods are available to produce the set of null matrices. If null\_method is set ot "perm", the original matrix is reshuffled to obtain a null matrix. If the method is "binom", the mean cover of a matrix

 $mu$ 

is computed, then the matrix is filled randomly with TRUE values (with probability

mu

) and FALSE (with probability

 $1 - mu$ 

). This method only works with logical matrices (with TRUE/FALSE values).

null\_method can be set to 'smooth'. In that case, an isotropic spline will be fitted to the matrix (using [gam\)](#page-0-0), and values will be

#### Value

An object with a class ending in \*\_sews\_test, whose exact class depends on the input object. plot, summary methods are available to display the results of computations, and additional methods may be available depending on the input object (e.g. see [patchdistr\\_sews\\_plot\)](#page-28-1).

### References

Kefi, S., Guttal, V., Brock, W.A., Carpenter, S.R., Ellison, A.M., Livina, V.N., et al. (2014). Early Warning Signals of Ecological Transitions: Methods for Spatial Patterns. PLoS ONE, 9, e92097

#### See Also

[generic\\_sews](#page-9-1), [spectral\\_sews](#page-46-1), [kbdm\\_sews](#page-23-1), [compute\\_indicator](#page-4-1)

<span id="page-23-1"></span>kbdm\_sews *Indicator based on Kolmogorov Complexity*

#### **Description**

Computes the Kolmogorov Complexity on a set of matrices, using the Block Decomposition Method.

#### Usage

kbdm\_sews(mat, subsize = 3)

<span id="page-23-0"></span>

#### <span id="page-24-0"></span>kbdm\_sews 25

#### Arguments

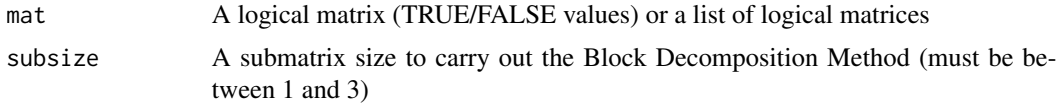

#### Details

be a useful indicator to anticipate transitions in model ecological systems (Dakos and Soler-Toscano, 2017). When close to the transition critical point, the complexity is expected to decrease.

The Kolmogorov complexity cannot be computed directly for large strings (i.e. matrices). However, the complexity of smaller submatrices can be estimated, then combined to obtain an approximation of the complexity of the whole matrix. This method, the Block Decomposition Method is implemented in this indicator following Dakos and Soler-Toscano (2017).

# Value

kbdm\_sews returns an object of class simple\_sews\_single (a list) if mat is a single matrix, and an object of class simple\_sews\_list if mat is a list of matrices. These objects can be used with generic methods indictest (to test significance) or plot (to display trends), see also the examples below.

#### References

Dakos, V., and F. Soler-Toscano. 2017. Measuring complexity to infer changes in the dynamics of ecological systems under stress. Ecological Complexity 32:144-155.

#### See Also

[raw\\_kbdm](#page-39-1), [acss](#page-0-0), [indictest](#page-22-1), to test the significance of indicator values.

#### Examples

## Not run:

```
kbdm_result <- kbdm_sews(serengeti, subsize = 3)
plot(kbdm_result, along = serengeti.rain)
```

```
kbdm_test <- indictest(kbdm_result, nulln = 49)
plot(kbdm_test, along = serengeti.rain)
```

```
# Plot deviation to null expectation
plot(kbdm_test, along = serengeti.rain, what = "z_score")
```
## End(Not run)

<span id="page-25-2"></span><span id="page-25-0"></span>

# <span id="page-25-1"></span>Description

Label each patch with a number in a binary matrix

percolation() detects whether percolation occurs in the matrix (i.e. a patch has a width or a height equal to the size of the matrix)

#### Usage

```
label(
  mat,
  nbmask = matrix(c(0, 1, 0, 1, 0, 1, 0, 1, 0), ncol = 3),
  wrap = FALSE
\lambdapercolation(max, nbmask = matrix(c(0, 1, 0, 1, 0, 1, 0, 1, 0), ncol = 3))
```
#### Arguments

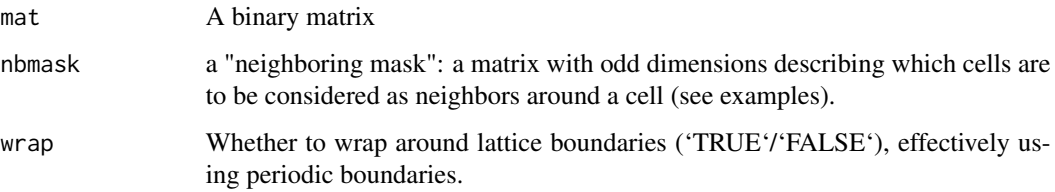

# Details

The label function "labels" the patches of a binary (TRUE/FALSE) matrix. It returns a matrix of similar height and width, with integer values representing the ID of each unique patch (contiguous cells). Empty cells are labelled as NA.

#### Value

A matrix containing ID numbers for each connected patch. Default parameters assume 4-cell neighborhood and periodic boundaries. The distribution of patch sizes is returned as the attribute "psd" and the percolation status as "percolation" (whether a TRUE patch has a width or height equal to the size of the matrix).

# See Also

[patchsizes](#page-32-1), [patchdistr\\_sews](#page-26-1)

# <span id="page-26-0"></span>patchdistr\_sews 27

# Examples

```
data(forestgap)
rmat <- matrix(rnorm(100) > .1, ncol = 10)
display_matrix(label(rmat))
# With 8-way neighborhood mask and no wrapping around borders
nbmask8 \leq matrix(c(1,1,1,1)1,0,1,
                    1,1,1), ncol=3)
display_matrix(label(rmat, nbmask8, wrap = FALSE))
# On real data:
display_matrix(label(forestgap[[5]], nbmask8, wrap = FALSE))
```
<span id="page-26-1"></span>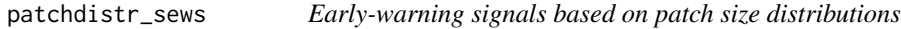

# Description

Compute early-warning signals based on patch size distributions

# Usage

```
patchdistr_sews(
 mat,
 merge = FALSE,
 fit_lnorm = FALSE,
 best_by = "BIC",xmin = 1,
 xmin_bounds = NULL,
 wrap = FALSE\mathcal{L}
```
# Arguments

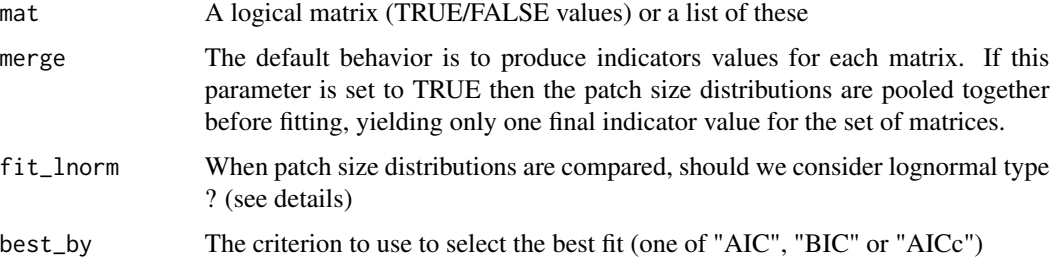

<span id="page-27-0"></span>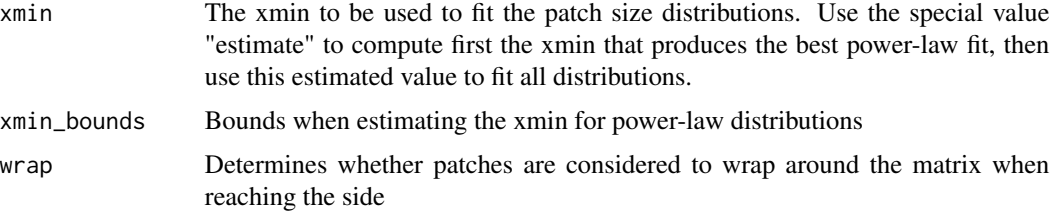

#### Details

Patterned ecosystems can exhibit a change in their spatial structure as they become more and more stressed. It has been suggested that this should be reflected in changes in the observed patch size distributions (PSD). The following sequence is expected to occur (Kefi et al. 2011) as patterned ecosystems become more and more degraded:

- Percolation of vegetation patches occurs (a patch has a width or height equal to the size of the system)

- The patch-size distribution follows a power-law
- The patch-size distribution deviates from a power-law as larger patches break down
- The patch-size distribution is closer to an exponential distribution

Additionally, it has been suggested that these changes in patch size distribution shape should be reflected in the power-law range (PLR). This function carries out all the required computations and helps display the results in a convenient form.

The fitting of PSDs is based on maximum-likelihood following Clauset et al.'s procedure. The best discrete distribution is estimated among these candidates: a power-law  $x^{\lambda}$ , an exponential  $exp(\alpha x)$ , a truncated power-law and  $x^{\lambda} exp(\alpha x)$ , and optionally, a log-normal. Each distribution parameter is estimated using maximum-likelihood, with a minimum patch size (xmin) fixed to one. The best distribution is selected based on BIC by default. In raw results, expo refers to the powerlaw exponent ( $\lambda$  in the previous equations) and rate referes to the exponential decay rate  $\alpha$ .

To compute the Power-law range (PLR), power-laws are fitted with a variable minimum patch size (xmin) and the one with the lowest Kolmogorov-Smirnov distance to the empirical distribution is retained. PLR is then computed using this best-fitting xmin:

$$
\frac{log(x_{max}) - log(x_{min})}{log(x_{max}) - log(x_{smallest})}
$$

Results can be displayed using the text-based summary and print, but graphical options are also available to plot the trends (plot) and the fitted distributions ( [plot\\_distr](#page-28-2)). Plotting functions are documented in a [separate page.](#page-28-1) Observed and fitted distributions can be produced using the predict function, as documented in [this page.](#page-30-1)

#### Value

A list object of class 'psdfit' containing among other things - the observed patch size distribution data - the model outputs for the candidate distribution fits - the power-law range values - the percolation values (if several matrices were provided and 'merge' was TRUE, then the average percolation value is returned)

#### <span id="page-28-0"></span>References

Kefi, S., Rietkerk, M., Alados, C. L., Pueyo, Y., Papanastasis, V. P., ElAich, A., & De Ruiter, P. C. (2007). Spatial vegetation patterns and imminent desertification in Mediterranean arid ecosystems. Nature, 449(7159), 213-217.

Kefi, S., Rietkerk, M., Roy, M., Franc, A., de Ruiter, P.C. & Pascual, M. (2011). Robust scaling in ecosystems and the meltdown of patch size distributions before extinction: Patch size distributions towards extinction. Ecology Letters, 14, 29-35.

Berdugo, M, Sonia Kefi, Santiago Soliveres, and Fernando T. Maestre. (2017) Plant Spatial Patterns Identify Alternative Ecosystem Multifunctionality States in Global Drylands. Nature in Ecology and Evolution, no. 1.

Clauset, A., Shalizi, C. R., & Newman, M. E. (2009). Power-law distributions in empirical data. SIAM review, 51(4), 661-703.

# See Also

[patchsizes](#page-32-1), [plot\\_distr](#page-28-2), [predict](#page-30-2), [plot](#page-28-2),

[indictest](#page-22-1), to test the significance of indicator values.

#### Examples

```
data(forestgap)
```

```
## Not run:
psd_indic <- patchdistr_sews(forestgap)
```

```
summary(psd_indic)
plot(psd_indic)
```

```
# Plots can be modified using ggplot2 directives
if ( require(ggplot2) ) {
 plot(psd_indic) +
    theme_minimal()
}
# Export results to a data.frame
psd_indic_export <- as.data.frame(psd_indic)
```

```
head(psd_indic_export)
```
## End(Not run)

<span id="page-28-1"></span>patchdistr\_sews\_plot *Early-warning signals based on patch size distributions*

# <span id="page-28-2"></span>**Description**

Plot early-warning signals based on patch size distributions

#### <span id="page-29-0"></span>Usage

```
## S3 method for class 'patchdistr_sews'
plot(x, along = NULL, ...)plot_distr(x, along = NULL, best_only = TRUE, plrange = TRUE)
```
# Arguments

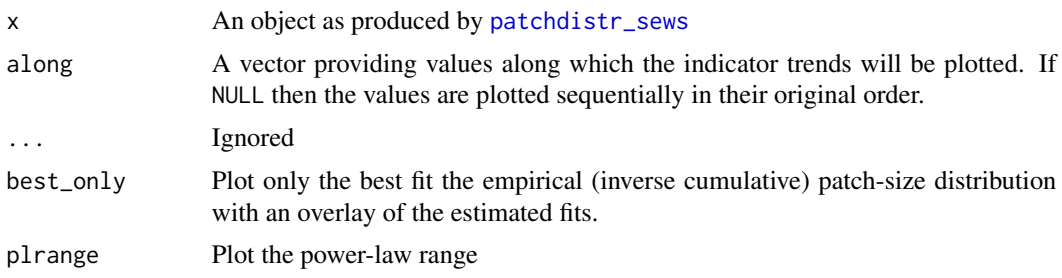

# Details

The plot function will produce a figure summarizing the changes in patch size distributions along a set of values. The figure has two panels:

- the upper panel shows the percolation status of empty (FALSE) and occupied cells (TRUE), and shows the mean value (proportion of TRUE values). The background shows the proportion of each type of distribution for each unique values of the along vector.
- the bottom panel displays the power-law range

The plot\_distr function displays each distribution in an individual facet, with an overlay of the best distribution fit and a blue bar showing the power-law range. This mode of representation can be cumbersome when working with a high number of matrices but displays in full the shape of the distributions.

#### See Also

[patchdistr\\_sews](#page-26-1)

# Examples

```
## Not run:
data(forestgap)
psd_indic <- patchdistr_sews(forestgap)
plot(psd_indic, along = forestgap.pars[ ,"d"])
# When along is non-numeric, bars are used for display
plot(psd_indic, along = as.factor(forestgap.pars[ ,"d"]))
# Display individual distributions
plot_distr(psd_indic, along = forestgap.pars[ ,"d"])
```
<span id="page-30-0"></span>## End(Not run)

<span id="page-30-1"></span>patchdistr\_sews\_predict

*predict method for patchdistr\_sews objects*

# <span id="page-30-2"></span>Description

Export the observed and fitted patch size distributions

# Usage

```
## S3 method for class 'patchdistr_sews_single'
predict(object, ..., newdata = NULL, best_only = FALSE)
```
# Arguments

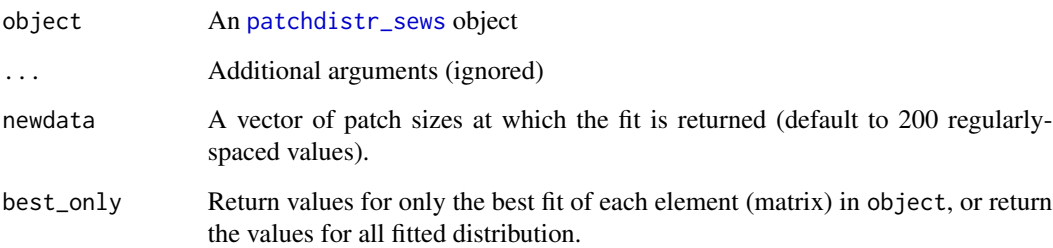

# Details

The function [patchdistr\\_sews](#page-26-1) fits competing distribution models to the observed patch size distributions. This functions is able to export the observed values and the fitted values altogether.

# Value

A list with component obs, a data.frame containing the observed distribution values and pred, a data.frame containing the fitted values.

# See Also

[patchdistr\\_sews](#page-26-1)

# Examples

```
## Not run:
patch_indics <- patchdistr_sews(forestgap)
```
predict(patch\_indics)

## End(Not run)

patchdistr\_spews *(DEFUNCT) Early-warning signals based on patch size distributions*

# Description

Compute early-warnings based on patch size distributions and review/plot the results

# Usage

```
patchdistr_spews(
 x,
 merge = FALSE,
 fit_lnorm = FALSE,
 best_by = "BIC",xmin = 1,
 xmin_bounds = NULL,
 wrap = FALSE
\mathcal{L}
```
# Arguments

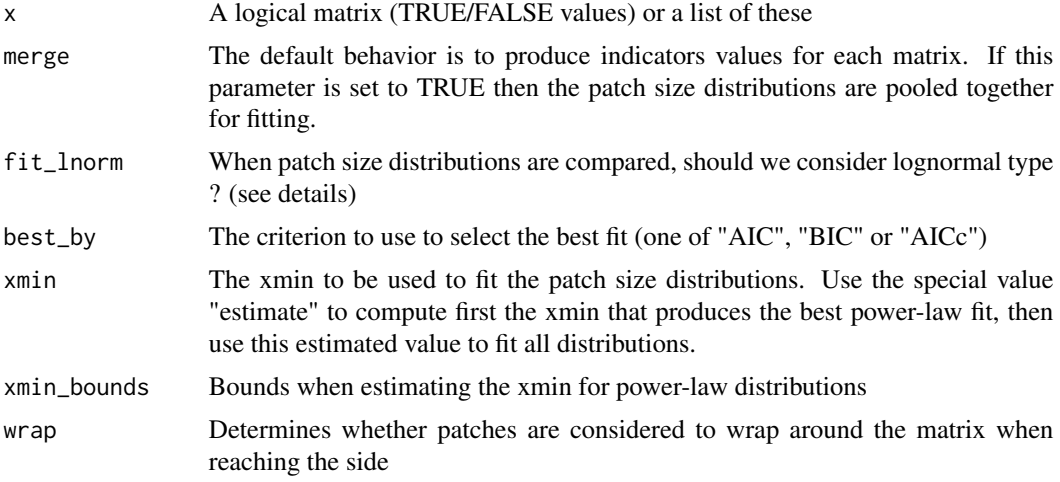

<span id="page-31-0"></span>

# <span id="page-32-0"></span>patchsizes 33

# Details

patchdistr\_spews has been renamed, please use [patchdistr\\_sews](#page-26-1) instead.

<span id="page-32-1"></span>patchsizes *Get patch sizes.*

# Description

Get the distribution of patch sizes from a logical matrix

# Usage

```
patchsizes(
  mat,
  merge = FALSE,
  nbmask = matrix(c(0, 1, 0, 1, 0, 1, 0, 1, 0), ncol = 3),
  wrap = FALSE
\mathcal{E}
```
# Arguments

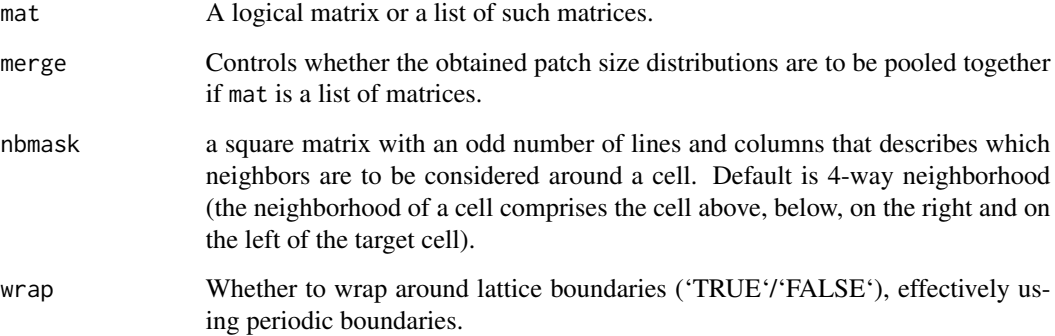

# Value

If mat is a logical matrix, then the function returns a vector of patch sizes. If mat is a list of logical matrices, then it returns a list of vectors of patch sizes: this list is flattened if merge is TRUE.

# See Also

[label](#page-25-2)

# Examples

```
data(forestgap)
patchsizes(forestgap[[5]]) # Use a single matrix
# Compute the average patch size of each matrix
list_patches <- patchsizes(forestgap) # get the patch size for each matrix
print( sapply(list_patches, mean)) # print the average patch size
# Example with 8-way neighborhood
nbmask8 <- matrix(c(1,1,1,1)1,0,1,
                   1,1,1), ncol = 3)
patchsizes(forestgap[[5]], nbmask = nbmask8)
```
plot.simple\_sews\_test *Spatial early-warning signals: display of trends*

# Description

Spatial early-warning signals: display of trends

#### Usage

```
## S3 method for class 'simple_sews_test'
plot(x, along = NULL, what = "value", display\_null = TRUE, ...)## S3 method for class 'simple_sews_list'
plot(x, along = NULL, ...)
```
# Arguments

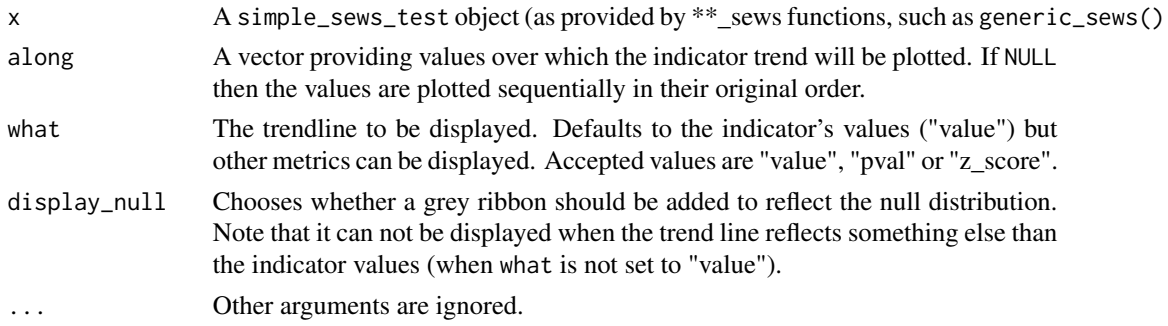

# Details

Note that the produced plot is adjusted depending on whether along is numeric or not.

<span id="page-33-0"></span>

<span id="page-34-2"></span><span id="page-34-0"></span>

# Description

Display the r-spectrum (or multiple spectra) that are contained in an object returned by [spectral\\_sews](#page-46-1) object (or the result of [indictest](#page-22-1) applied on such object.

#### Usage

 $plot_spectrum(x, along = NULL, log = TRUE, display\_null = TRUE, ...)$ 

#### Arguments

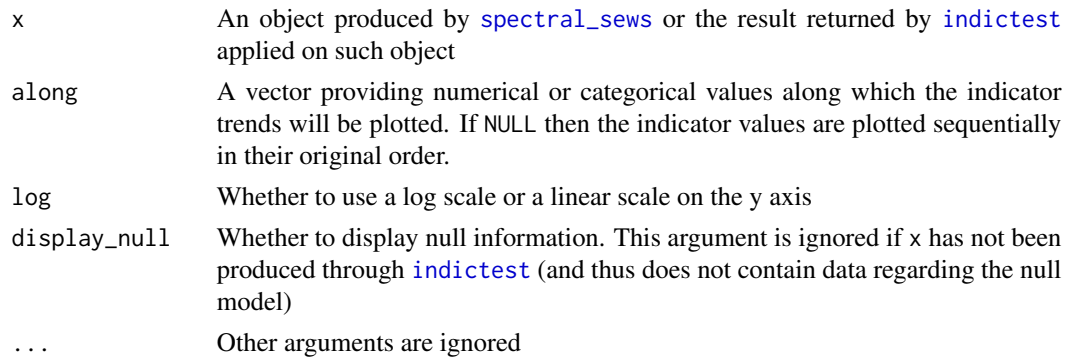

#### See Also

[rspectrum](#page-43-1), [spectral\\_sews](#page-46-1), [extract\\_spectrum](#page-6-1)

<span id="page-34-1"></span>raw\_cg\_moran *Moran's Index at lag of 1*

#### Description

This functions computes the Moran's spatial correlation index (with lag one) on a matrix.

#### Usage

raw\_cg\_moran(mat, subsize = 1)

#### Arguments

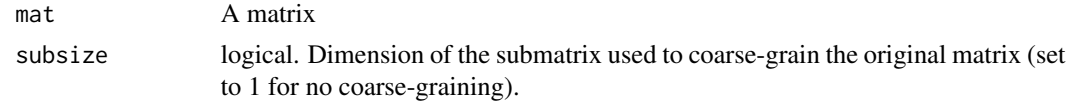

# <span id="page-35-0"></span>Value

The Moran's I index measuring autocorrelation at lag 1

# References

Dakos, V., van Nes, E. H., Donangelo, R., Fort, H., & Scheffer, M. (2010). Spatial correlation as leading indicator of catastrophic shifts. Theoretical Ecology, 3(3), 163-174.

Legendre, P., & Legendre, L. F. J. (2012). Numerical Ecology. Elsevier Science.

#### See Also

[generic\\_sews](#page-9-1)

#### Examples

```
## Not run:
data(serengeti)
raw_cg_moran(serengeti[[1]], subsize = 1)
```
## End(Not run)

<span id="page-35-1"></span>raw\_cg\_skewness *Skewness indicator*

# Description

Compute the spatial skewness of spatial data (a matrix).

#### Usage

```
raw_cg_skewness(mat, subsize = 5, absolute = TRUE)
```
#### Arguments

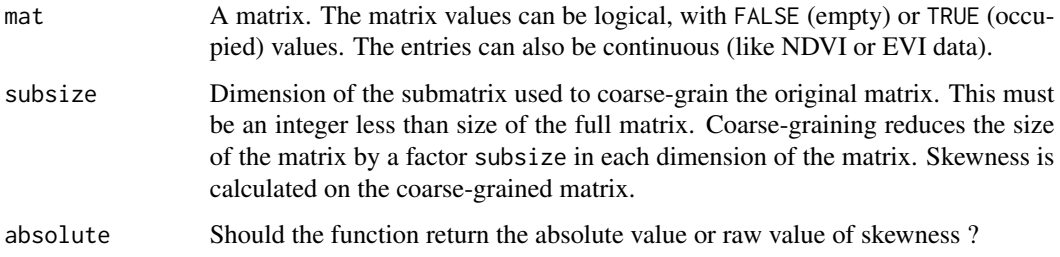

#### <span id="page-36-0"></span>Details

Spatial skewness is a measure of fluctuations in space; specifically, it measures if fluctuations are getting biased (skewed) in one direction. Based on the theory of critical slowing down, when systems approach critical points they are expected to show increased fluctuations in space. Thus, increasing spatial skewness is proposed as an early warning signal of impending critical transitions.

Computing spatial skewness is straightforward. However, detecting trends of skewness that correspond to critical slowing down can be tricky, especially if data come from discrete classification of state variable.

Many high resolution spatial data are classified as FALSE (empty) or TRUE (occupied by plant). In such cases, spatial skewness captures just the skewness in data, but not that of spatial structure. To resolve the issue, this function employs a method called coarse-graining, proposed in Kefi et al (2014), and described in detail in Sankaran et al. (2017). One must specify a subsize above one for binary valued data sets to obtain meaningful values.

subsize has to be an integer. It has to be less than or equal to half of matrix size (N). subsize must also be preferably a divisor of N. If it is not a divisor of N, the remainder rows and columns are discarded when computing coarse-graining matrices.

Null model evaluations are also done on coarse-grained matrices.

#### Value

The spatial skewness of the matrix

#### References

Guttal, V., and Jayaprakash, C. (2009). Spatial variance and spatial skewness: leading indicators of regime shifts in spatial ecological systems. Theoretical Ecology, 2(1), 3-12.

Kefi, S., Guttal, V., Brock, W.A., Carpenter, S.R., Ellison, A.M., Livina, V.N., et al. (2014). Early Warning Signals of Ecological Transitions: Methods for Spatial Patterns. PLoS ONE, 9, e92097.

Sankaran, S., Majumder, S., Kefi, S., and Guttal, V. (2017). Implication of being discrete and spatial in detecting early warning signals of regime shifts. Ecological indicators.

#### See Also

[generic\\_sews](#page-9-1)

#### Examples

```
data(serengeti)
## Not run:
raw_cg_skewness(serengeti[[1]])
compute_indicator(serengeti, fun = raw_cg_skewness, subsize = 5)
```
## End(Not run)

<span id="page-37-1"></span><span id="page-37-0"></span>

#### **Description**

This functions computes the spatial variance of a matrix.

#### Usage

raw\_cg\_variance(mat, subsize = 5)

#### Arguments

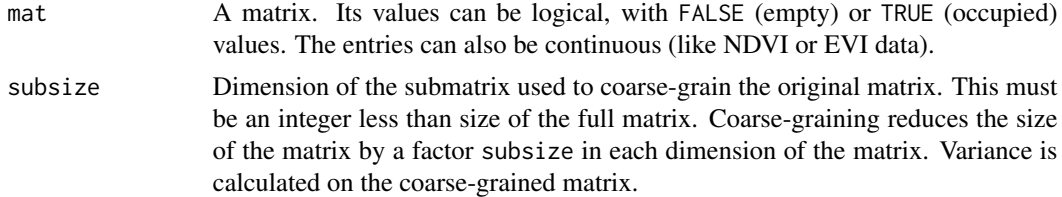

#### Details

Spatial variance is a measure of fluctuations in space. Based on the theory of critical slowing down, when systems approach critical points they are expected to show increased fluctuations in space. Thus, increasing spatial variance is proposed as an early warning signal of impending critical transitions.

Many high resolution spatial data are classified as FALSE (empty) or TRUE (occupied by plant). In such cases, spatial variance captures just the variance in data, but not that of spatial structure. To resolve the issue, this function employs a method called coarse-graining, proposed in Kefi et al (2014), and described in detail in Sankaran et al. (2017). One must specify a subsize above one for binary valued data sets to obtain meaningful values.

subsize has to be an integer. It has to be less than or equal to half of matrix size (N). subsize must also be preferably a divisor of N. If it is not a divisor of N, the remainder rows and columns are discarded when computing coarse-graining matrices.

Null model evaluations are also done on coarse-grained matrices.

#### Value

The variance of the coarse-grained matrix

# References

Guttal, V., and Jayaprakash, C. (2009). Spatial variance and spatial skewness: leading indicators of regime shifts in spatial ecological systems. Theoretical Ecology, 2(1), 3-12.

Kefi, S., Guttal, V., Brock, W.A., Carpenter, S.R., Ellison, A.M., Livina, V.N., et al. (2014). Early Warning Signals of Ecological Transitions: Methods for Spatial Patterns. PLoS ONE, 9, e92097.

# <span id="page-38-0"></span>raw\_flowlength\_uniform 39

Sankaran, S., Majumder, S., Kefi, S., and Guttal, V. (2017). Implication of being discrete and spatial in detecting early warning signals of regime shifts. Ecological Indicators.

# See Also

[generic\\_sews](#page-9-1)

#### Examples

```
## Not run:
data(serengeti)
raw_cg_variance(serengeti[[1]])
compute_indicator(serengeti, fun = raw_cg_variance, subsize = 5)
## End(Not run)
```
<span id="page-38-1"></span>raw\_flowlength\_uniform *Flow length (uniform slope)*

#### Description

Compute a simple approximation of the flow length assuming a constant slope

#### Usage

```
raw_flowlength_uniform(mat, slope, cell_size)
```
# Arguments

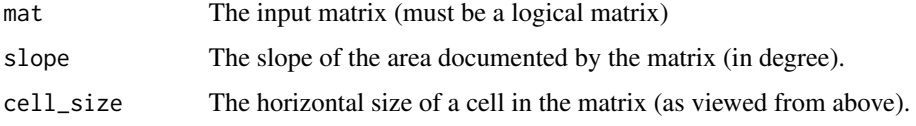

# Details

This function computes the Flowlength of a given matrix, using a uniform approximation (the slope is constant across the whole matrix, with maximum slope being from the top of the matrix to its bottom), as per Rodriguez et al. (2017). See [flowlength\\_sews](#page-7-1) for more details.

#### Value

The flow length numerical value.

#### <span id="page-39-0"></span>References

Rodriguez, F., A. G. Mayor, M. Rietkerk, and S. Bautista. 2017. A null model for assessing the cover-independent role of bare soil connectivity as indicator of dryland functioning and dynamics. Ecological Indicators.

#### See Also

[flowlength\\_sews](#page-7-1)

[indictest](#page-22-1), to test the significance of indicator values.

#### Examples

```
## Not run:
raw_flowlength_uniform(arizona[[1]], slope = 20, cell_size = 1)
```
## End(Not run)

<span id="page-39-1"></span>raw\_kbdm *Kolmogorov complexity of a matrix*

#### Description

Compute the Kolmogorov complexity of a matrix using the Block Decomposition Method (requires the acss package).

#### Usage

```
raw_kbdm(mat, subsize)
```
#### Arguments

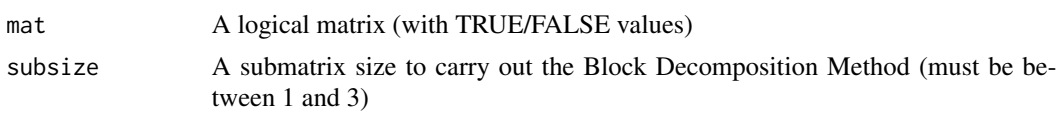

# Details

The Kolmogorov complexity cannot be computed directly for large strings (i.e. matrices). However, the complexity of smaller submatrices can be estimated, then combined to obtain an approximation of the complexity of the whole matrix. This method, the Block Decomposition Method is implemented in this function. See also [kbdm\\_sews](#page-23-1) for more details.

# Value

A numeric value

# <span id="page-40-0"></span>raw\_moran 41

# See Also

[kbdm\\_sews](#page-23-1), [acss](#page-0-0)

#### Examples

```
## Not run:
raw_kbdm(forestgap[[1]], subsize = 3)
```
## End(Not run)

#### raw\_moran *Spatial correlation at lag 1*

# Description

This function computes the Moran's I index of spatial correlation at lag 1.

# Usage

```
raw_moran(mat)
```
#### Arguments

mat A matrix

# Details

This function returns the spatial correlation as measured by the Moran's I index. If the variance of the matrix is zero, then NaN is returned.

# Value

The Moran's I numeric value as a numeric number.

# See Also

[indicator\\_moran](#page-12-1), [generic\\_sews](#page-9-1)

# Examples

```
# Spatial correlation of white noise is close to zero
rmat <- matrix(runif(1000) > .5, ncol = 100)
raw_moran(rmat)
```
<span id="page-41-0"></span>

# **Description**

Compute the power-law range of a matrix

#### Usage

raw\_plrange(mat, xmin\_bounds = NULL)

#### **Arguments**

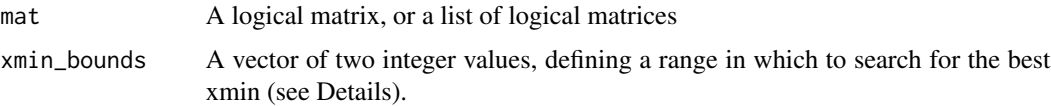

# Details

Some ecosystems show typical changes in their patch-size distribution as they become more and more degraded. In particular, an increase in the truncation of the patch-size distribution (PSD) is expected to occur. The power-law range (PLR) measures the truncation of the PSD in a single value (see also [patchdistr\\_sews](#page-26-1) for more details).

To compute the PLR, power-laws are fitted with a variable minimum patch size (xmin) and the one with the lowest Kolmogorov-Smirnov distance to the empirical distribution is retained. PLR is then computed using this best-fitting xmin:

$$
\frac{log(x_{max}) - log(x_{min})}{log(x_{max}) - log(x_{smallest})}
$$

where  $x_{max}$  is the maximum observed patch size, and  $x_{smallest}$  is the minimum observed patch size.

#### Value

A data.frame with columns minsize, maxsize which are the observed minimum and maximum patch sizes. The estimated  $x_{min}$  and the value of the power-law range. If multiple matrices were provided, then a list of data.frames is returned

#### References

Clauset, A., Shalizi, C. R., & Newman, M. E. (2009). Power-law distributions in empirical data. SIAM review, 51(4), 661-703.

Berdugo, M., Kefi, S., Soliveres, S. & Maestre, F.T. (2017). Plant spatial patterns identify alternative ecosystem multifunctionality states in global drylands. Nature in Ecology and Evolution.

<span id="page-42-0"></span>raw\_sdr  $43$ 

# See Also

[patchdistr\\_sews](#page-26-1)

#### Examples

```
## Not run:
forestgap.plr <- raw_plrange(forestgap[[2]])
```

```
# Restrict to small xmins
forestgap.plr2 <- indicator_plrange(forestgap[[2]], xmin_bounds = c(1, 10))
```
## End(Not run)

<span id="page-42-1"></span>raw\_sdr *Spectral Density Ratio (SDR) indicator*

#### Description

Compute the ratio of low frequencies over high frequencies of the r-spectrum.

#### Usage

```
raw_sdr(mat, sdr_low_range = NULL, sdr_high_range = NULL)
```
# Arguments

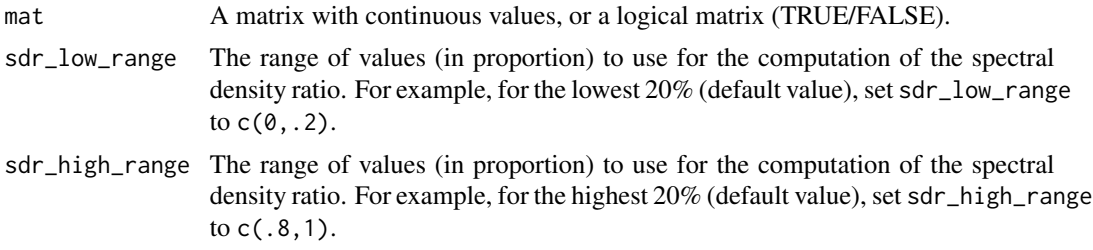

#### Details

SDR measures the increase in long-range correlations before a critical point. It is the ratio of the average low frequency value over high frequency values. In this implementation, an increase in SDR implies a "reddening" of the [r-spectrum.](#page-43-1) See also [spectral\\_sews](#page-46-1) for a more complete description.

Low and high frequencies are averaged in order to compute the SDR. The parameters sdr\_low\_range and sdr\_high\_range control which frequencies are selected for averaging. For example sdr\_low\_range  $= c(0, 2)$  (default) uses the lower 20 the average of low frequencies. sdr\_high\_range = c(.8,1) uses the higher 20

# Value

The SDR values computed on the matrix

# <span id="page-43-0"></span>References

Carpenter, S.R. & Brock, W.A. (2010). Early warnings of regime shifts in spatial dynamics using the discrete Fourier transform. Ecosphere

# See Also

[indictest](#page-22-1), [rspectrum](#page-43-1), [plot\\_spectrum](#page-34-2), [spectral\\_sews](#page-46-1), [extract\\_spectrum](#page-6-1)

# Examples

```
## Not run:
data(serengeti)
serengeti.sdr <- raw_sdr(serengeti[[1]],
                         sdr_low_range = c(0, 0.2),
                         sdr_high_range = c(0.8, 1))
compute_indicator(serengeti, raw_sdr)
## End(Not run)
```
<span id="page-43-1"></span>rspectrum *r-spectrum*

# Description

Compute the r-spectrum of a matrix

#### Usage

rspectrum(mat)

#### Arguments

mat A matrix with logical or numeric values

#### Details

This functions returns a data.frame with NAs in the rspec column if the input matrix has zero variance. Note that if the matrix is not square, then only the largest square matrix fitting in the upper right corner is used.

# Value

A data.frame with two columns: dist, the wave number and rspec, the normalized value of the r-spectrum

#### <span id="page-44-0"></span>serengeti 45

# See Also

[spectral\\_sews](#page-46-1)

# Examples

```
# Spectrum of white noise
rmat <- matrix(runif(100*100) > .5, ncol = 100)
spec <- rspectrum(rmat)
plot(spec, type = "l")
# Add some spatial correlation and compare the two spectra
rmat.cor <- rmat
for (i in seq(1, nrow(rmat)-1)) {
  for (j in seq(1, nrow(rmat)-1)) {
   rmat.cor[i,j] \leq mean(rmat[(i-1):(i+1), (j-1):(j+1)])}
}
spec.cor <- rspectrum(rmat.cor)
plot(spec.cor, type = "n")
lines(spec, col = "black")
lines(spec.cor, col = "blue")
```
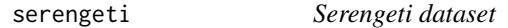

# Description

Vegetation data along a rainfall gradient in Serengeti national park.

#### Usage

```
serengeti
```

```
serengeti.rain
```
# Format

A list of logical matrices

The annual rainfall corresponding to the matrices in the serengeti dataset, in the corresponding order.

#### <span id="page-45-0"></span>Details

The data-set consists of a rectangular area of size 7.5 km x 90 km. These data are represented as a list of matrices. Each matrix is a moving window of 7.5 km x 7.5 km which moves my 2.5 km along the length of the rectangular data-set. Each entry in the matrix is vegetation data at a resolution of 30m as classified into binary units with 0 (grass) and 1 (forest). The rainfall data provided here is the average rainfall (mm/yr) of a moving window of dimension 7.5km which moves my 2.5 km along the length of the rectangular data-set.

#### Source

Extracted from Eby's et al (2017) supplementary material <https://github.com/tee-lab/spacetime-csd/>

#### **References**

Eby, S., Agrawal, A., Majumder, S., Dobson, A.P. & Guttal, V. (2017). Alternative stable states and spatial indicators of critical slowing down along a spatial gradient in a savanna ecosystem: Global Ecology and Biogeography, 26, 638-649

Reed, D. N., Anderson, T. M., Dempewolf, J., Metzger, K., & Serneels, S. (2009). The spatial distribution of vegetation types in the Serengeti ecosystem: the influence of rainfall and topographic relief on vegetation patch characteristics. Journal of Biogeography, 36(4), 770-782.

<span id="page-45-1"></span>

spatialwarnings *Early Spatial-Warnings of Ecosystem Degradation*

### **Description**

Many dynamical systems such as ecosystems exhibit non-linear responses to changes in their external drivers, resulting in possible wide state shifts with strong ecological or economical consequences. This often happens when a system exhibit a change in its stability properties as a threshold is crossed, *e.g.* going from multiple stable states to a single stable state. For a few decades, much research has been dedicated to finding a way to anticipate these tipping points in ecological systems. This has led to the suggestion of several indicators that could reflect the proximity of an ecosystem to a tipping point.

This package implements the computation of these indicators, or *early-warning signals* (EWS), on spatial raster data. High-level functions and methods provide familiar workflows to compute the indicators and display their variations along environmental gradients or time-series. Lower-level functions are also available to integrate early-warning signals into different workflows.

Main functions provided by this package

"Workflow" functions:

- [generic\\_sews](#page-9-1): Generic spatial EWS
- [spectral\\_sews](#page-46-1): Spectrum-based EWS
- [patchdistr\\_sews](#page-26-1): EWS based on patch-size distributions
- [kbdm\\_sews](#page-23-1): Kolmogorov entropy

# <span id="page-46-0"></span>spectral\_sews 47

• [flowlength\\_sews](#page-7-1): Flow length

Individual indicators:

- [raw\\_cg\\_moran](#page-34-1): lag-1 spatial autocorrelation
- [raw\\_cg\\_variance](#page-37-1): Spatial variance
- [raw\\_cg\\_skewness](#page-35-1): Spatial skewness
- [raw\\_sdr](#page-42-1): Spectral density ratio (SDR)
- [indicator\\_psdtype](#page-15-1): Patch-size distribution shape
- [indicator\\_plrange](#page-14-1): Power-law range

The package home page is available at [Github](https://github.com/spatial-ews/spatialwarnings) and a [FAQ covering technical issues](https://alex.lecairn.org/spatialwarnings-faq.html) is also available.

<span id="page-46-1"></span>spectral\_sews *Spectrum-based spatial early-warning signals.*

#### **Description**

Computation of spatial early warning signals based on spectral properties.

#### Usage

```
spectral_sews(mat, sdr_low_range = NULL, sdr_high_range = NULL, quiet = FALSE)
```
#### Arguments

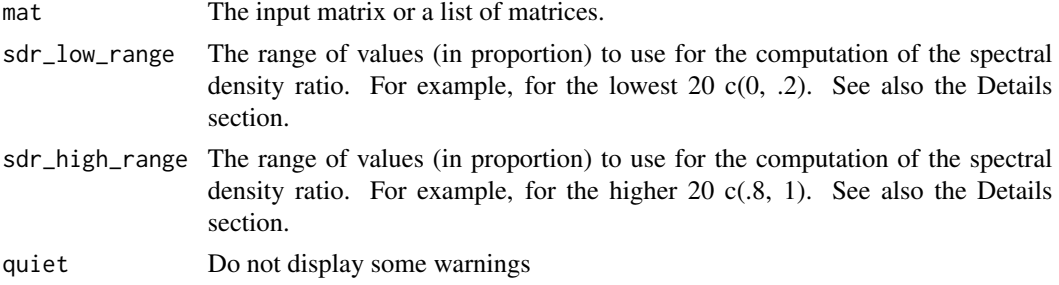

# Details

Spectral early warning signals are based on the fact that some dynamical systems can exhibit an change in some characteristics of their spatial structure when approaching a transition. In particular, long-range correlations are expected to have an increased importance.

This is expected to be reflected in the spectrum of the spatial structure by an increase of the relative importance of lower frequencies over higher frequencies ("reddening" of the spectrum).

This task allows computing the radial-spectrum which gives the relative importance of each space scale as a function of distance, from 1 to N/2 (N being the minimum between the number of rows and columns). If the matrix is not square, then it is cropped to biggest square that fits within the left side of the matrix.

<span id="page-47-0"></span>Additionally, it summarizes this spectrum into a Spectral Density Ratio (SDR), which is the ratio of low frequencies over high frequencies of the r-spectrum. The SDR value is expected to increase before a transition point.

The significance of spectral early-warning signals can be estimated by reshuffling the original matrix (function indictest). Indicators are then recomputed on the shuffled matrices and the values obtained are used as a null distribution. P-values are obtained based on the rank of the observed value in the null distribution.

The trend of SDR values can be plotted using the plot() method. Alternatively, the spectrum itself can be plotted (with facets if multiple input matrices were used) using the plot\_spectrum method.

#### Value

Function spectral\_sews object of class spectral\_sews\_list or spectral\_sews\_single depending on whether the input was a list of matrices or a single matrix.

Function indictest

The plot methods returns a ggplot object (usually displayed immediately when called interactively).

#### References

Kefi, S., Guttal, V., Brock, W.A., Carpenter, S.R., Ellison, A.M., Livina, V.N., et al. (2014). Early Warning Signals of Ecological Transitions: Methods for Spatial Patterns. PLoS ONE, 9, e92097.

#### See Also

[rspectrum](#page-43-1), [plot\\_spectrum](#page-34-2), [raw\\_sdr](#page-42-1), [extract\\_spectrum](#page-6-1)

[indictest](#page-22-1), to test the significance of indicator values.

#### Examples

```
## Not run:
data(serengeti)
data(serengeti.rain)
spec_indic <- spectral_sews(serengeti,
                             sdr_low_range = c(0, .2),
                             sdr_{high\_range} = c(.8, 1)summary(spec_indic)
# Display trends along the varying model parameter
plot(spec_indic, along = serengeti.rain)
# Computing spectra many times is expensive, consider setting parallel
# computing using: options(mc.cores = n)
# Assess significance
```
# <span id="page-48-0"></span>spectral\_spews 49

```
spec_test <- indictest(spec_indic, nulln = 199)
summary(spec_test)
# Display the SDR trend, now with a grey ribbon representing 5%-95%
# quantiles of the null distribution
plot(spec_test, along = serengeti.rain)
# Add a line highlighting the shift
if (require(ggplot2)) {
  plot(spec_test, along = serengeti.rain) +
    geom_vline(xintercept = 590, color = "red", linetype = "dashed")
}
# Display radial-spectra
plot_spectrum(spec_indic, along = serengeti.rain)
# Graphics can be modified using ggplot2 functions
if (require(ggplot2)) {
  plot_spectrum(spec_indic, along = serengeti.rain) +
    scale_y_log10()
}
## End(Not run)
```
spectral\_spews *(DEFUNCT) Spectrum-based spatial early-warning signals.*

# Description

Computation of spatial early warning signals based on spectral properties.

# Usage

```
spectral_spews(mat, sdr_low_range = NULL, sdr_high_range = NULL, quiet = FALSE)
```
# Arguments

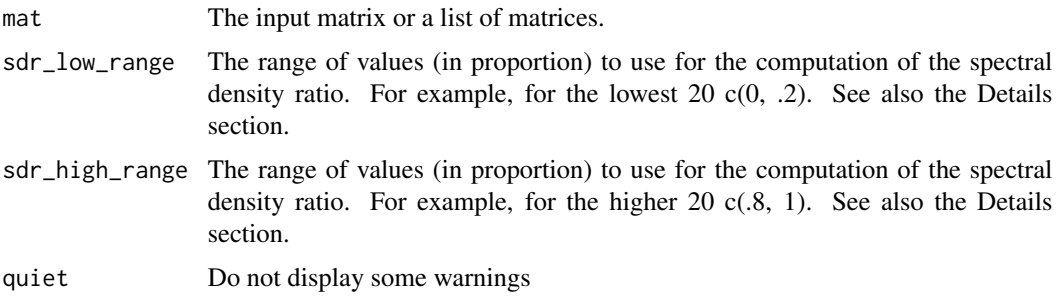

# <span id="page-49-0"></span>Details

spectral\_spews has been renamed, please use [spectral\\_sews](#page-46-1) instead.

xmin\_estim *Estimate the minimum patch size of a power-law distribution*

#### Description

When fitting a power-law to a discrete distribution, it might be worth discarding points below a certain threshold (xmin) to improve the fit. This function estimates the optimal xmin based on the Kolmogorov-Smirnoff distance between the fit and the empirical distribution, as suggested by Clauset et al. (2009).

#### Usage

```
xmin_estim(dat, bounds = range(dat))
```
#### Arguments

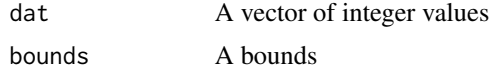

#### Details

The function returns NA if dat has only three unique values or if the power-law fit failed.

#### Value

The estimated xmin as an integer value

# References

Clauset, A., Shalizi, C. R., & Newman, M. E. (2009). Power-law distributions in empirical data. SIAM review, 51(4), 661-703.

# See Also

[patchdistr\\_sews](#page-26-1)

# Examples

```
## Not run:
psd <- patchsizes(forestgap[[5]])
xmin_estim(psd)
```
## End(Not run)

# <span id="page-50-0"></span>**Index**

```
∗Topic datasets
    arizona, 2
    forestgap, 10
    serengeti, 45
acss, 25, 41
arizona, 2
coarse_grain, 3
compute_indicator, 23, 24
compute_indicator (create_indicator), 5
convert_to_matrix, 4
create_indicator, 5
display_matrix, 6
extract_spectrum, 7, 35, 44, 48
flowlength_sews, 8, 39, 40, 47
forestgap, 10
gam, 24
generic_sews, 4, 10, 13, 24, 36, 37, 39, 41, 46
generic_spews, 13
indicator_moran, 13, 41
indicator_plrange, 15, 47
indicator_psdtype, 16, 47
indicator_sdr, 18
indicator_skewness, 20
indicator_variance, 22
indictest, 9, 12, 23, 25, 29, 35, 40, 44, 48
kbdm_sews, 24, 24, 40, 41, 46
label, 26, 33
patchdistr_sews, 15, 16, 18, 26, 27, 30, 31,
         33, 42, 43, 46, 50
```
patchdistr\_sews\_plot, *[24](#page-23-0)*, [29](#page-28-0) patchdistr\_sews\_predict, [31](#page-30-0)

patchdistr\_spews, [32](#page-31-0) patchsizes, *[26](#page-25-0)*, *[29](#page-28-0)*, [33](#page-32-0) percolation, *[17](#page-16-0)* percolation *(*label*)*, [26](#page-25-0) plot, *[29](#page-28-0)* plot.patchdistr\_sews *(*patchdistr\_sews\_plot*)*, [29](#page-28-0) plot.simple\_sews\_list *(*plot.simple\_sews\_test*)*, [34](#page-33-0) plot.simple\_sews\_test, [34](#page-33-0) plot\_distr, *[28,](#page-27-0) [29](#page-28-0)* plot\_distr *(*patchdistr\_sews\_plot*)*, [29](#page-28-0) plot\_spectrum, [35,](#page-34-0) *[44](#page-43-0)*, *[48](#page-47-0)* predict, *[29](#page-28-0)* predict.patchdistr\_sews\_single *(*patchdistr\_sews\_predict*)*, [31](#page-30-0) r-spectrum, *[19](#page-18-0)*, *[43](#page-42-0)* raw\_cg\_moran, *[12](#page-11-0)*, [35,](#page-34-0) *[47](#page-46-0)* raw\_cg\_skewness, *[12](#page-11-0)*, [36,](#page-35-0) *[47](#page-46-0)* raw\_cg\_variance, *[12](#page-11-0)*, [38,](#page-37-0) *[47](#page-46-0)* raw\_flowlength\_uniform, *[9](#page-8-0)*, [39](#page-38-0) raw\_kbdm, *[25](#page-24-0)*, [40](#page-39-0) raw\_moran, [41](#page-40-0) raw\_plrange, [42](#page-41-0) raw\_sdr, [43,](#page-42-0) *[47,](#page-46-0) [48](#page-47-0)* rspectrum, *[35](#page-34-0)*, *[44](#page-43-0)*, [44,](#page-43-0) *[48](#page-47-0)* scale\_fill\_brewer, *[7](#page-6-0)* separate page, *[28](#page-27-0)* serengeti, [45](#page-44-0) spatialwarnings, *[4](#page-3-0)*, [46](#page-45-0) spatialwarnings-package *(*spatialwarnings*)*, [46](#page-45-0) spectral\_sews, *[8](#page-7-0)*, *[19](#page-18-0)*, *[24](#page-23-0)*, *[35](#page-34-0)*, *[43](#page-42-0)[–46](#page-45-0)*, [47,](#page-46-0) *[50](#page-49-0)* spectral\_spews, [49](#page-48-0) this page, *[28](#page-27-0)* xmin\_estim, [50](#page-49-0)